# **CoCoA-5 - Support #1040**

# **CoCoAManual: entry for SetVerbosityLevel/VerbosityLevel**

07 Apr 2017 10:01 - Anna Maria Bigatti

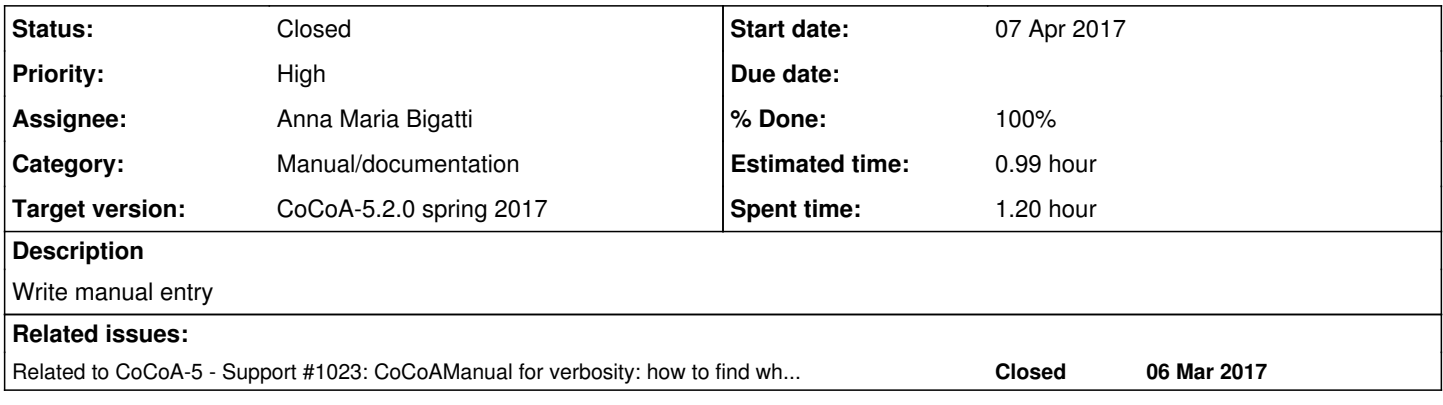

#### **History**

# **#1 - 07 Apr 2017 10:01 - Anna Maria Bigatti**

*- Related to Support #1023: CoCoAManual for verbosity: how to find which levels? how to find which functions? added*

## **#2 - 07 Apr 2017 10:55 - Anna Maria Bigatti**

*- Status changed from New to Feedback*

*- % Done changed from 0 to 90*

done, and checked in.

## **#3 - 27 Apr 2017 15:20 - John Abbott**

- *Status changed from Feedback to Closed*
- *% Done changed from 90 to 100*
- *Estimated time set to 0.99 h*

I have just improved the entries for VerbosityLevel and SetVerbosityLevel. Checked in. Closing.